**ОЕ-RW**

п и продательно производите на производите в производите и производите в детей и производите и производите и п<br>В производите на производите на производите на производите и производите и производите и производите и произво

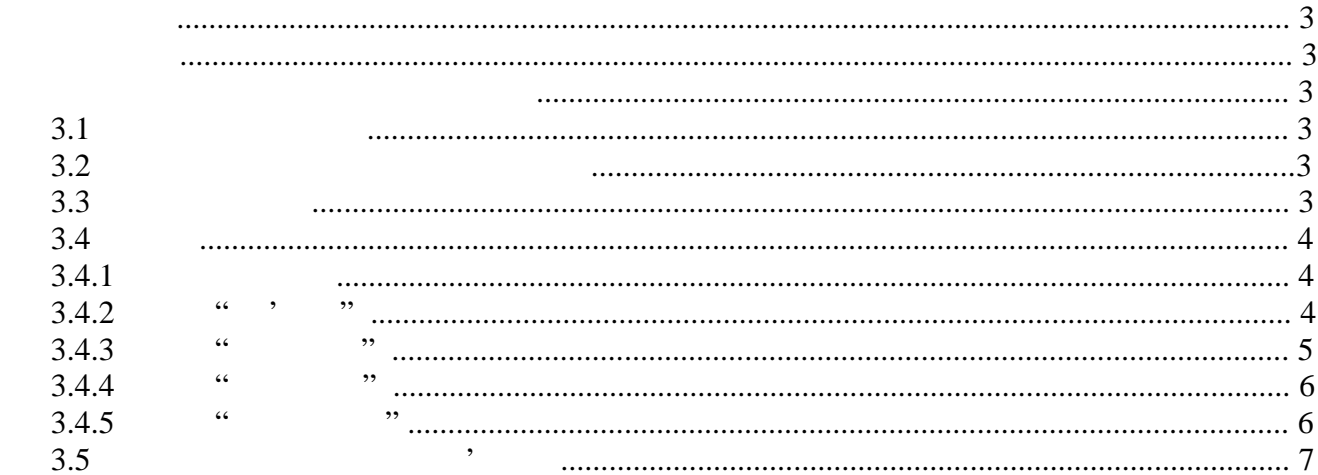

 $\begin{array}{c} 1 \\ 2 \\ 3 \end{array}$ 

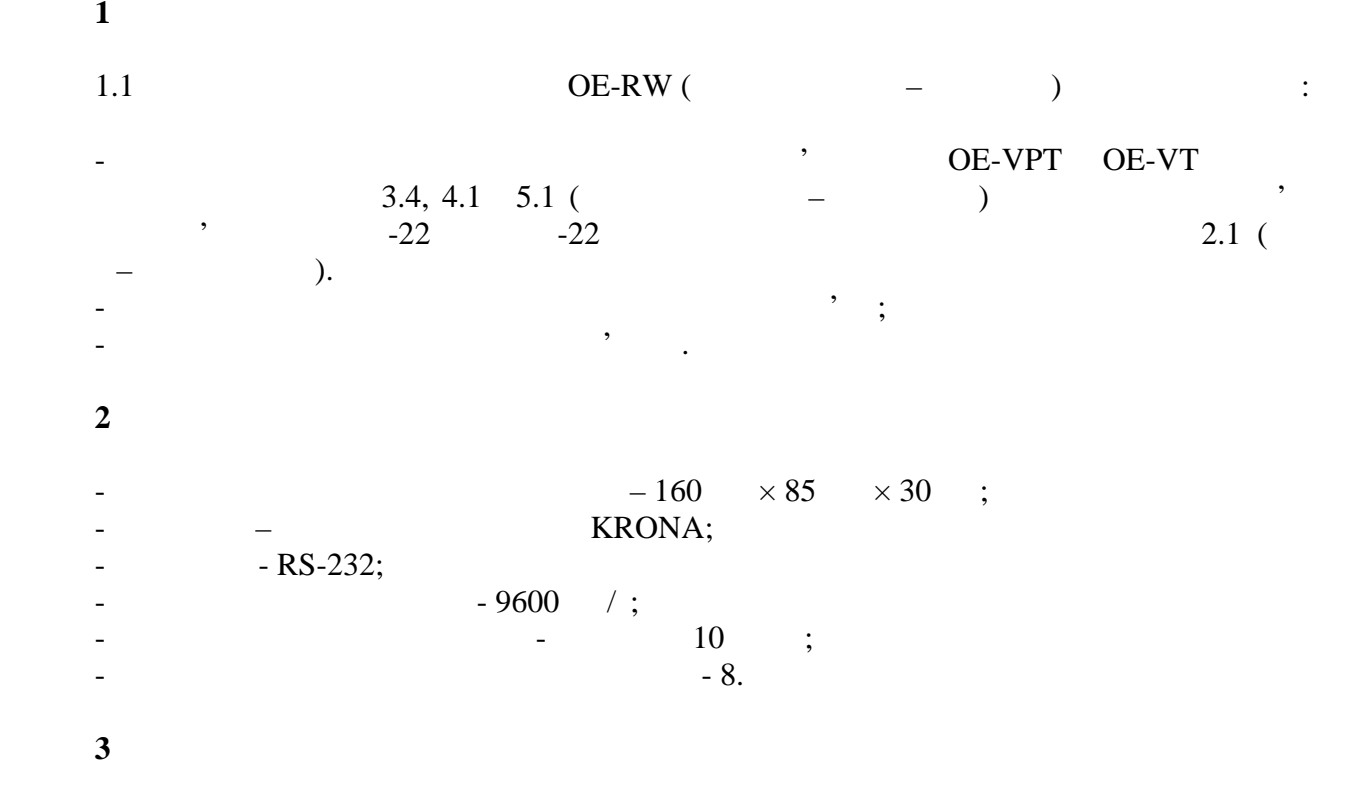

**3.1** 

 $($  3.1)  $\cdot$ 

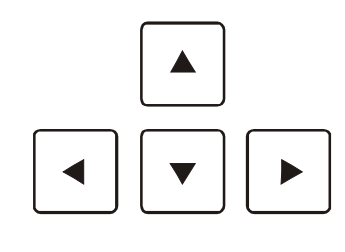

 $3.1 -$ 

Вс клав багатофункц ональн ми, тому призначення пояснює ся в к ному

 $($  3.2) 8 .

 $0$  1 2 3 4 5 6 7 **екти** 

 $3.2 -$ 

**3.2 Включення в ключення пристрою**

кремому випадку.

 $\,$ котр верхня пристрій, а в нижньому станция – в ключа . При включенні включенні включенні включенні включенні в<br>При включенні включенні включенні включенні включенні включенні включенні включенні включенні включенні включе пристроен на табло в водит ся повідомлення табло в чо**сті частів "OE-RW**", п сл часті часті часті часті часті ча<br>Повідомлення табло в водит ся повідомлення табло в водит ся повідомлення табло в водит ся повідомлення табло пристрій пристрій переходит пункт годит пункт годит при теорети в село в пункт годит при теорети в село в пункт<br>В село в село в село в село в село в село в село в село в село в село в село в село в село в село в село в се

**3.3 Зам на лемент живлення**

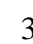

 $KRONA$ ,

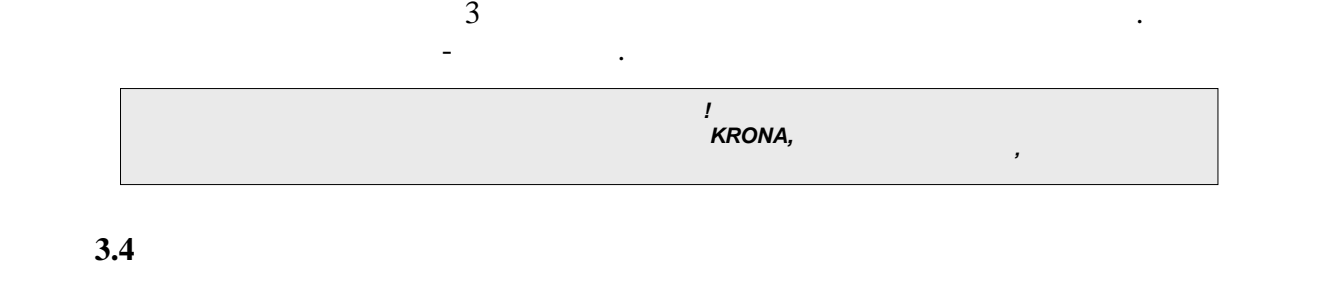

цьому разд граф но короткими пояснен ями розглянуті пункт меню пристрою.

**3.4.1** 

необх ність зам лемента.

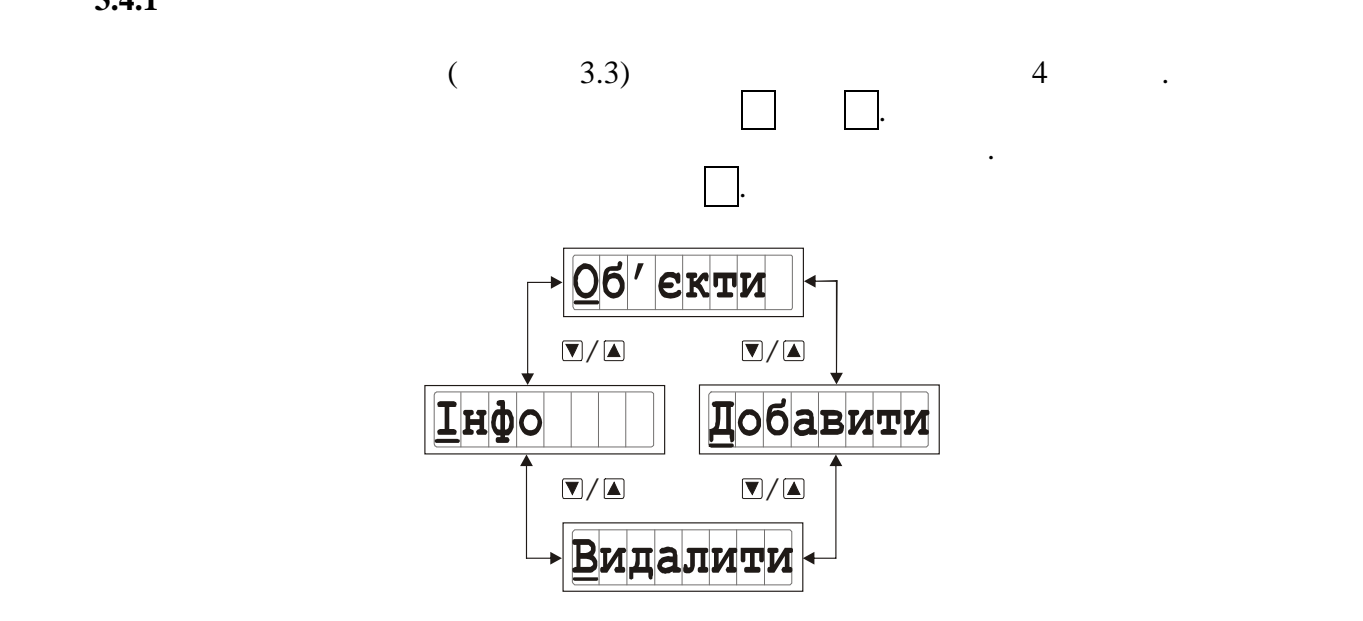

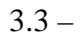

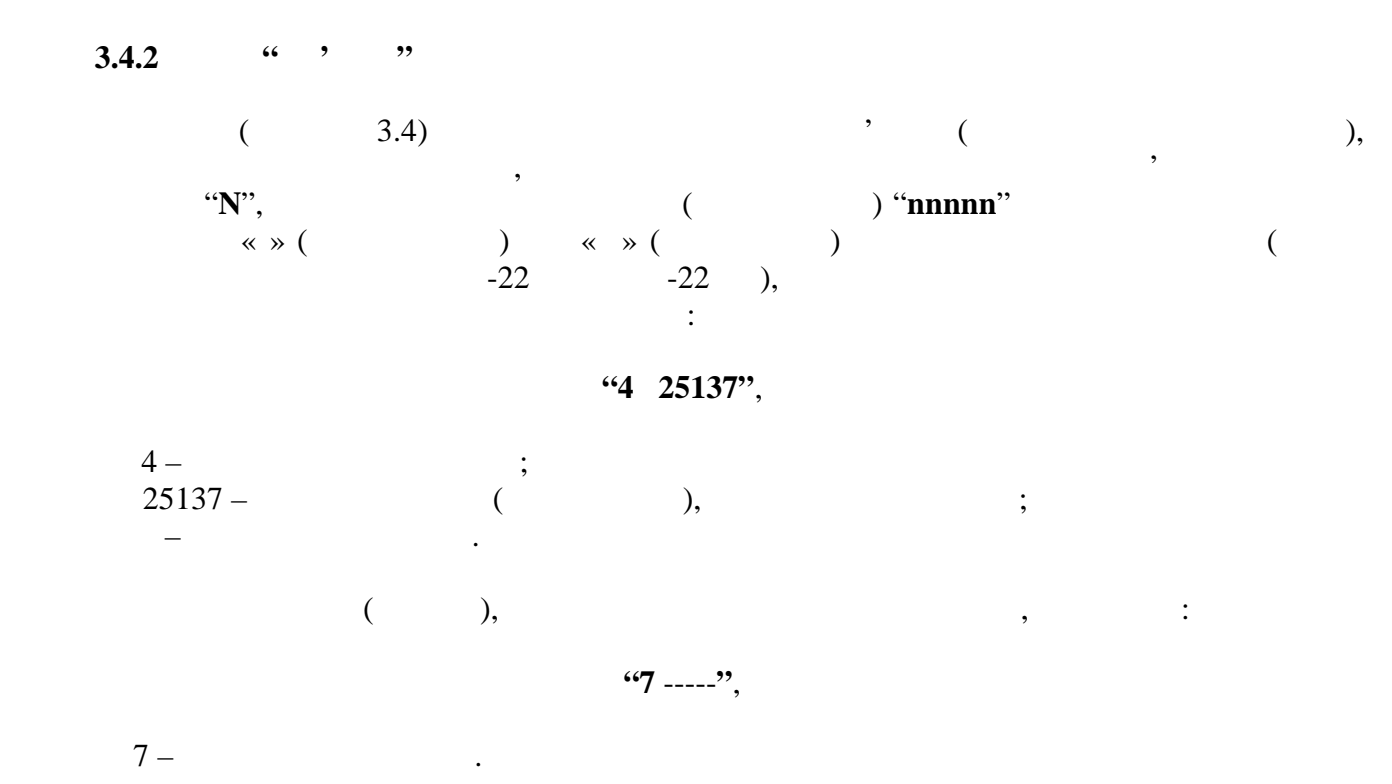

 $\mathbf{R}$ 

 $8 -$ 

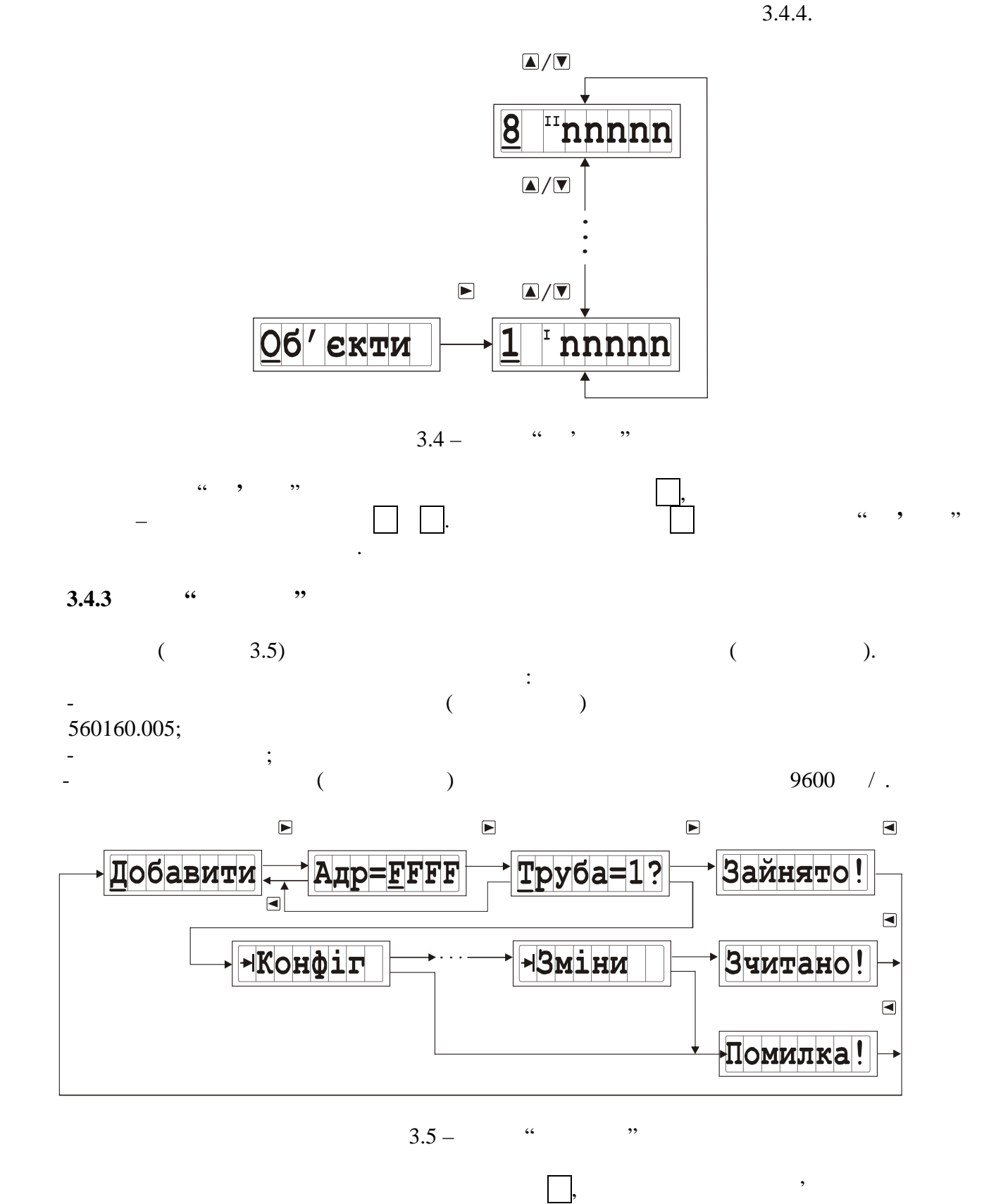

 $\alpha = 0000$ »  $\tag{$ 

дключеного до пристрою. Позиції першої цифр набор адрес 'явля ся мигаю ий курсор. В середня ся мигаю ий курсо<br>Позиції першої цифр набор адрес 'явля ся мигаю ий курсор. В середня ся мигаю ий курсор. В середня ся мигаю ий перем щення курсор по позиц $\vert$ , при центр набор здійсн $\vert$ , при цьому ся за допомогою клав , при цьому ся за допомогою клав , при цьому ся за допомогою клав , при цьому ся за допомогою клав , при цьому ся за допомогою к

**5**

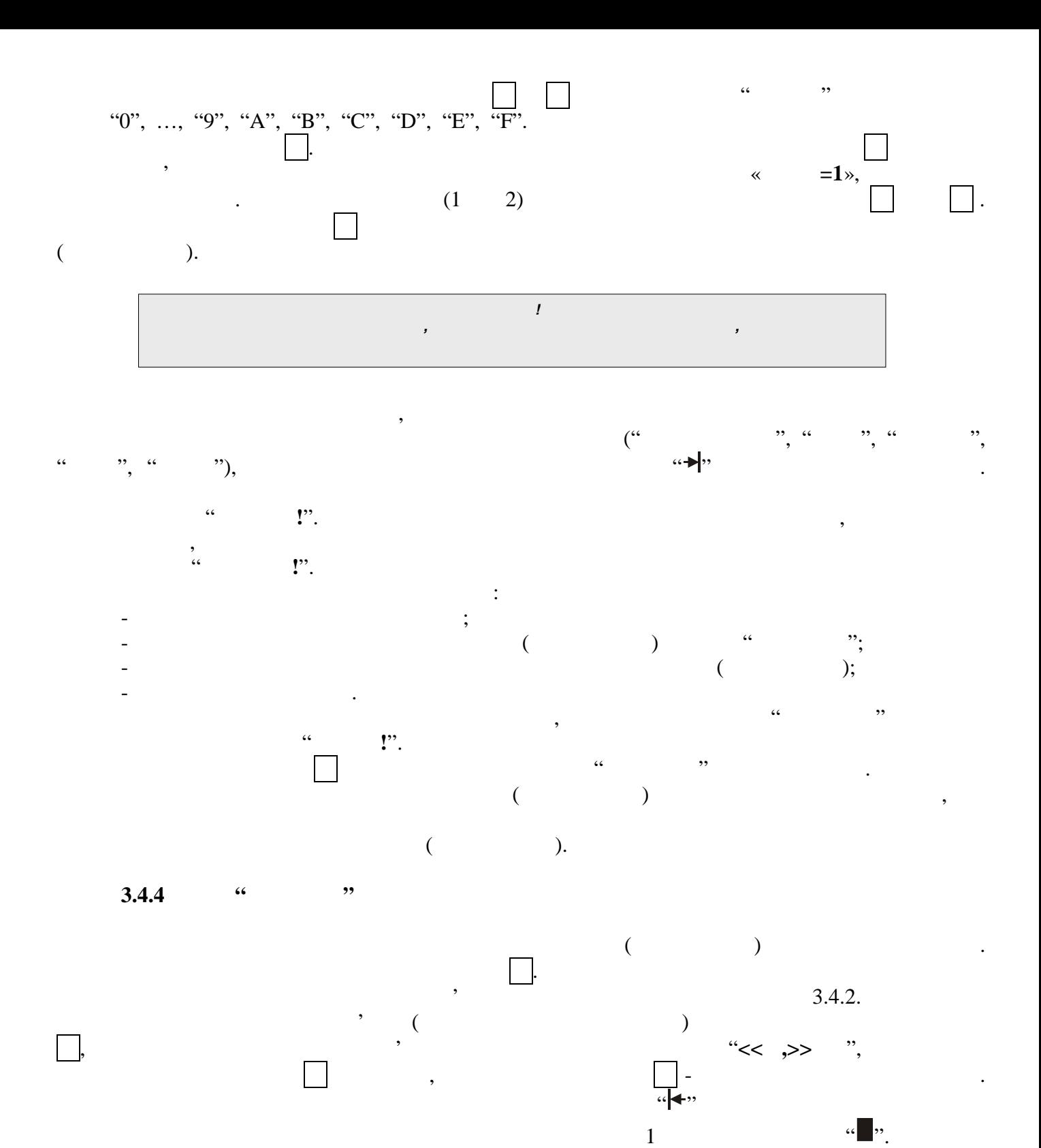

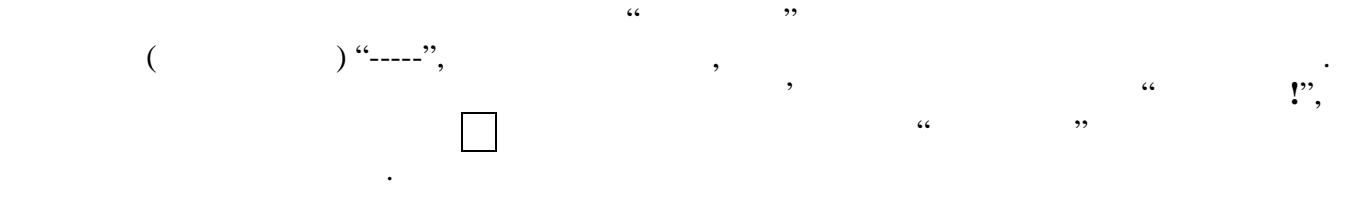

**3.4.5 ( )** 

 $($  3.6)  $\vdots$  $-$  mm, yyyy –  $\hspace{1.6cm}$ ;  $-$  NNNN, V.V –  $-$ 

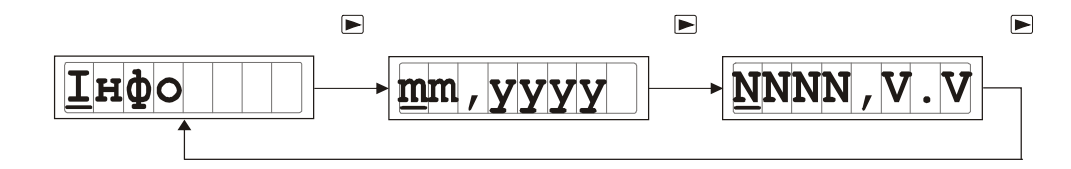

<sup>&#</sup>x27;‡f—‰"ž 3.6© Œ‰Ÿ &‰—"†•Š.•̃¥

•• .• œ •Œ‰Ÿ "Œ†Œ•Œ•‰• "" =" a" f"‡fž– ^•,"f‰Ÿ•"±f• ^Š •"""•"a"Ÿ  $\check{z}$ <sup>o</sup> $\check{S}$ œ $\hat{S}$ .  $\P$ . 2Š, ‡ f‰Œ%≹XŠœ?, > ""œŒ†,Š• "†‡f, †,¨œ •Œ‰Ÿ®š¥.

 $3.5 \in \tilde{Y} \tilde{Y} \tilde{Y} \tilde{Y}$  i - "  $\mathfrak{C}^2 - \mathfrak{C} \tilde{S} \tilde{S} \tilde{Y} + \tilde{Y}$ 

 $...CE\dagger C\mathsf{E}\bullet \check{S}\cdot \check{S}\,\check{z}``\check{''}\check{''}\check{X}''\mathsf{E}\dag\,\hat{}\,\hat{}\,\bullet,``f\%o\check{Y}\bullet, \pm f\bullet\,\hat{}\,\check{S}\,\hat{}\,\check{S}"\ddagger, ``\bullet\,\hat{}\,\,``f\,,\check{S}\%o\%o\pm``a''\check{S}\,\bullet\check{'''}``\bullet``a''\check{Y}\,\stackrel{''}{\ \ \, }"f``a\dagger\check{S}\bullet\ddagger$ φΟΕΜaster05¥ •• ž"†Œž""†œ "ω•– ¤Š<sup>2</sup>– ΟΕ-VPT, ΟΕ-VT ^ œŒ†*f*,••‡ "†"ª†Š•‰"a" ^Š'Œ<sup>∞</sup>Œ‹Œ‰‰•<br>3.4 , 4.1, Š "Šž"®¢ΟΕΜaster06¥ •• ž"†Œž""†œ "ω•– ªŠ<sup>2</sup>, ΟΕ-VPT, ΟΕ-VT ^ œŒ†<del>Ĵ</del>, "†"a†Š•‰"a" ^Š'Œ^"Œ‹Œ‰‰• 5.1 "Š "'⊄f›ŸœŠ‹,敉"™ œ‡"†Š"‡ "Ф— aŠ^– £« -22¬- , £« -22 ceCE+f.•Y "+"a+Š•‰"a" ^Š'CE^"CE<CE%® 2.1

 $\rightarrow \bullet$   $\tilde{=}$  "a" %  $\sqrt{\text{E}}$ "...

",•ž›Ÿ‹‡"‡"†‡*f*"†"•"†"^¤•−, ‰"Œ†—<del>ŒR§</del>232ž"•"¤Ÿ"Œ†Š; - ^Š •"""•"<sup>a</sup>"Ÿ žŠ'Œ›•

- œž<sup>›</sup>Ϋ́‹‡"‡ "†‡*f*"†,¨ "Œ†Œ<del>‰".*¶*‰—"</del>†●Š<sup>੍</sup>᠇̃™

 $-\infty,$ ''' $\infty,$ ''' $\infty,$ ''' $\infty,$ ''' $f$ ,,, ^ $\infty.$  $t$ '' $t$ ' $t$ )  $\infty$   $\infty$   $\infty$   $t$ ,  $\infty$ '' $t$ , $\infty$ '' $t$ , $\infty$ '' $t$ ,  $\infty$ '' $t$ ,  $\infty$ '' $t$ ,  $\infty$ '' $t$ ,  $\infty$ '' $t$ ,  $\infty$ '' $t$ ,  $\infty$ '' $t$ ,  $\infty$ '' $t$ ,  $\infty$ '' $t$ ,  $\infty$ 

£"Œ†Š~• ""‡"–œŠ‰‰†•,œ "†‡ƒ"†"Ÿ ЉŠ›",\*‰Š ""Œ†Š™‹‡"–œŠ‱І•,œ ž"†Œž""†Š ("' $\langle \pm f \rangle \vee \angle$ œŠ $\langle \searrow \rangle$ ):

<u>- ž›ŠœŠ"–†Š ^Š'›"ž"œŠ‰Še ft"‹ ‡" †••"ž "Š'›" ""f› "•"œ‰" ¢æe"•"±f• f‡•œ"›‡ ¢>¥.</u>

,  $\cos^2 \theta$  i  $\cos \theta$   $\sin^2 \theta$  i  $\cos \theta$ 76000, ۻœŸ©Ÿ,¤. •¦Ÿ©§-¬œŸ©ª¦ž - ª, ¦ ®¯. Œ•°Ÿ¯•±©§ž¥¡ , 67, §<sup>2</sup> jž 38, 39, •‰• 3•…‰•´  $\frac{1}{2}$   $\frac{1}{2}$   $\frac{1}{2}$   $\frac{1}{2}$  (0342) 775 -414, 775-415; email: slot @slot.com.if.ua